## **Ebook Central (Electronic Books)**

Ebrary offers you the searchable text of over 120,000 high quality electronic books. You can search or read the entire texts of these books online. Ebook Central ebooks often can be good sources to use when looking for information to cite in your BCTC college papers or other writing assignments.

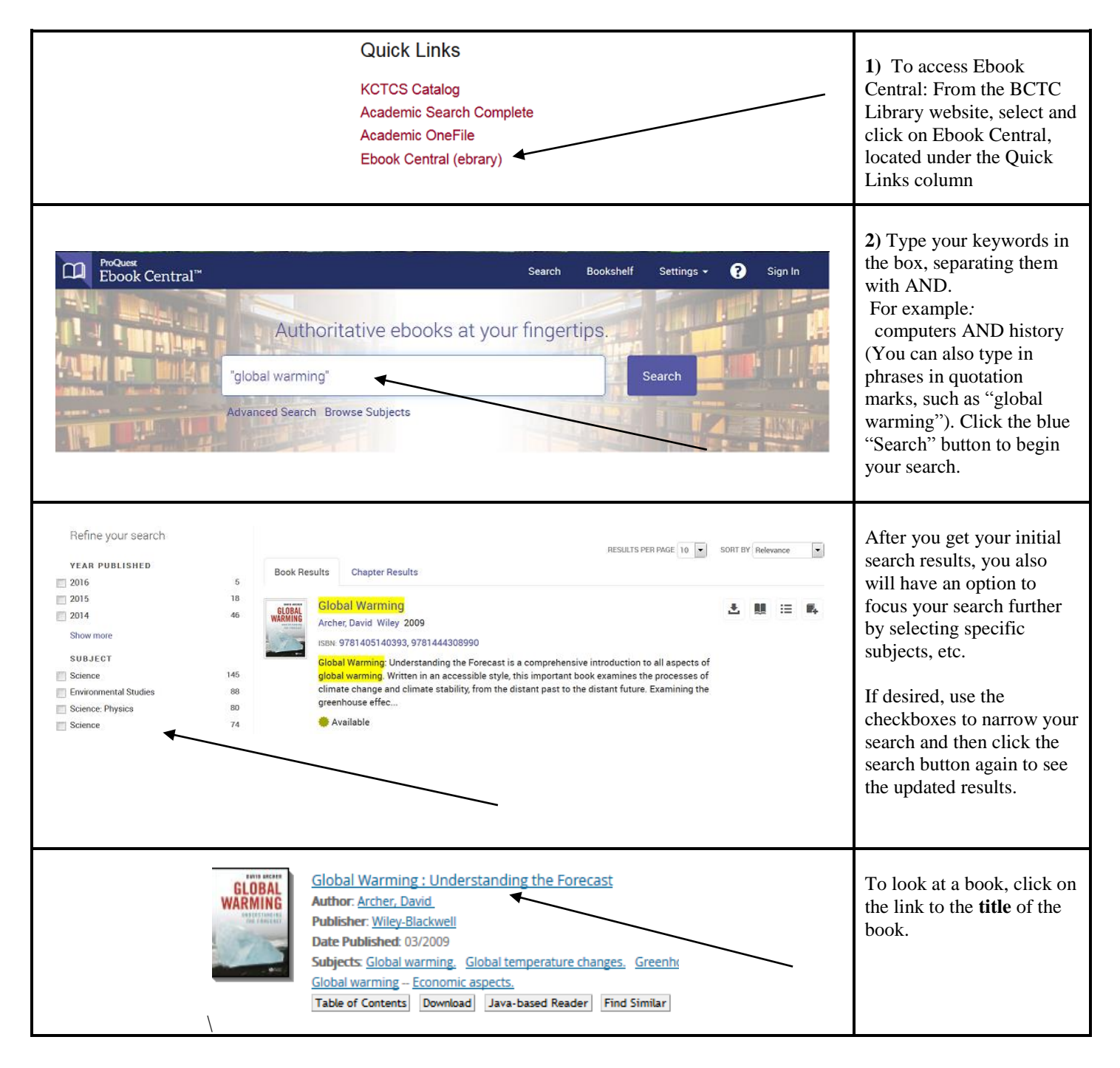

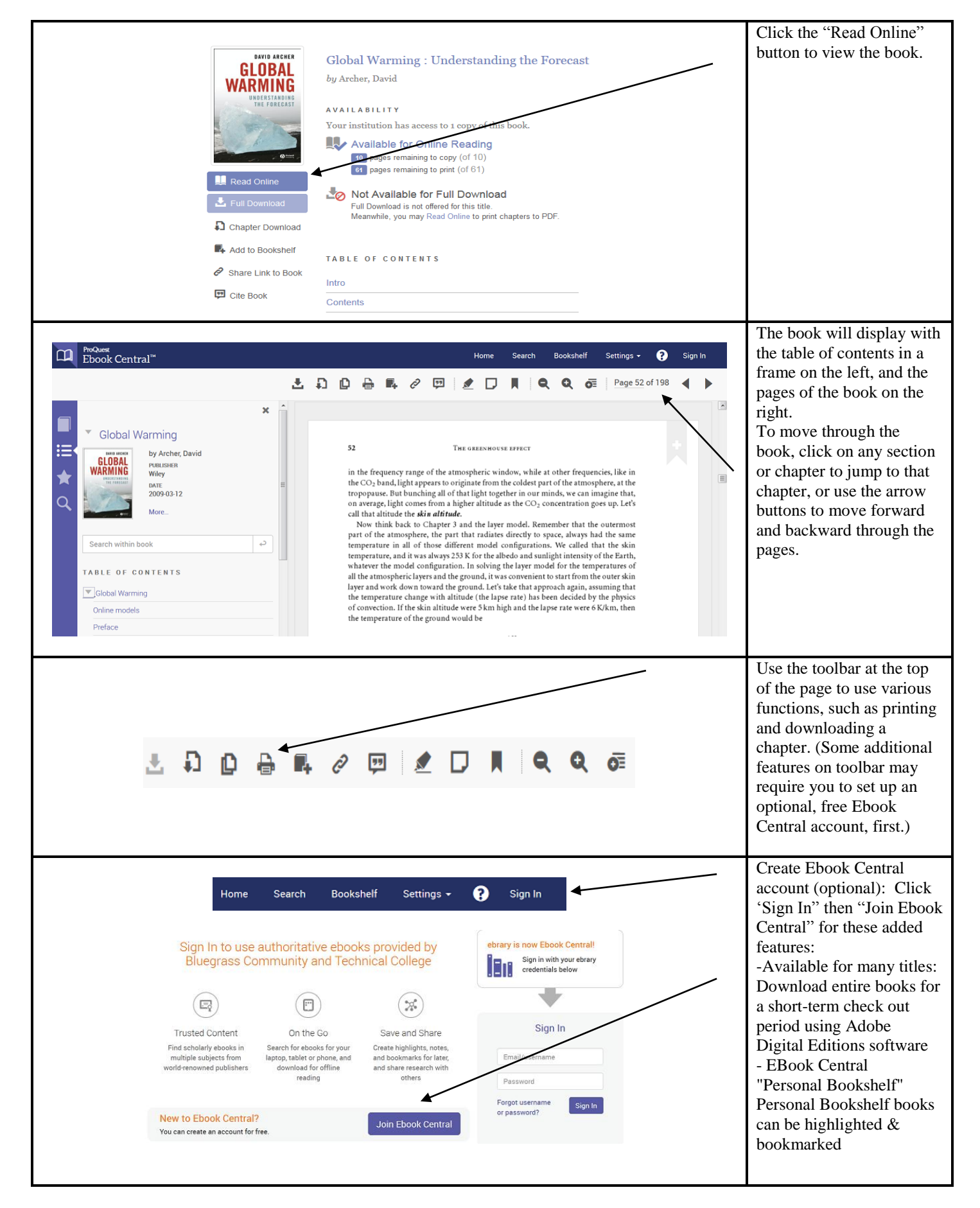

For more information and "How to" videos, please visit our online Ebook Central libguide at[: http://bluegrass.libguides.com/ebookcentral](http://bluegrass.libguides.com/ebookcentral)